## **Photoshop 7 Keyboard Shortcuts**

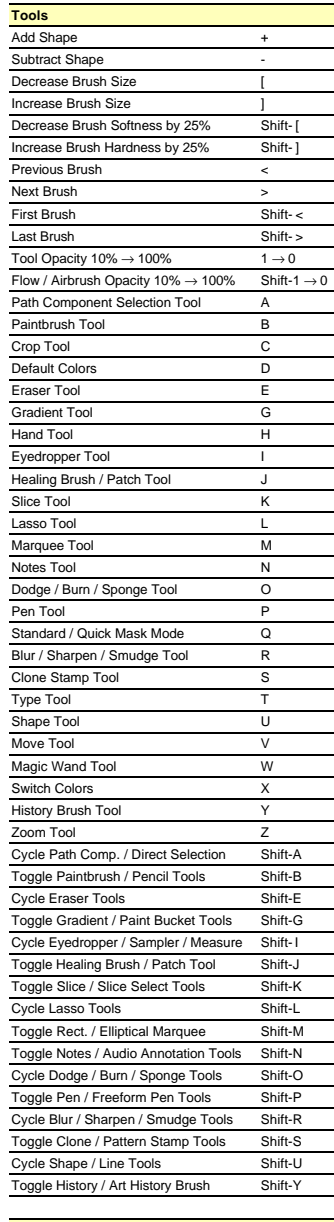

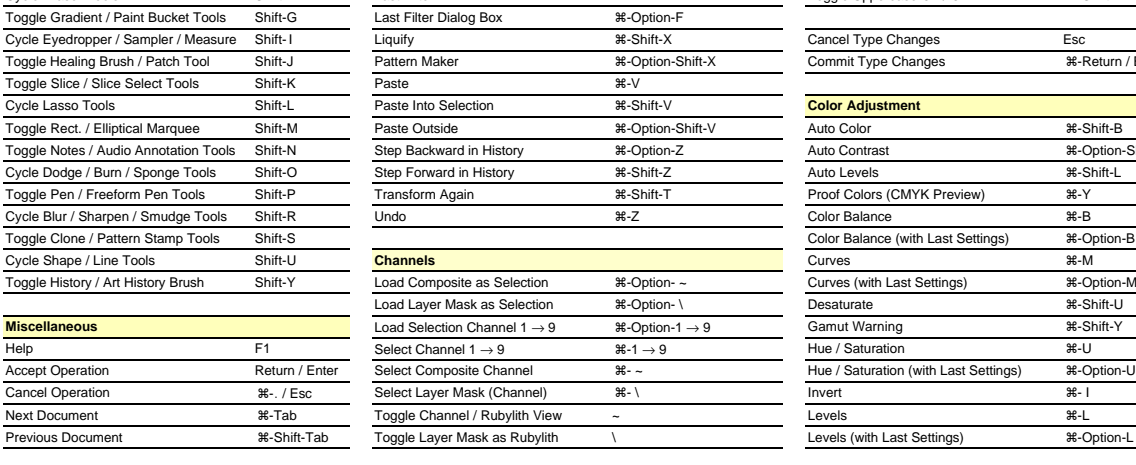

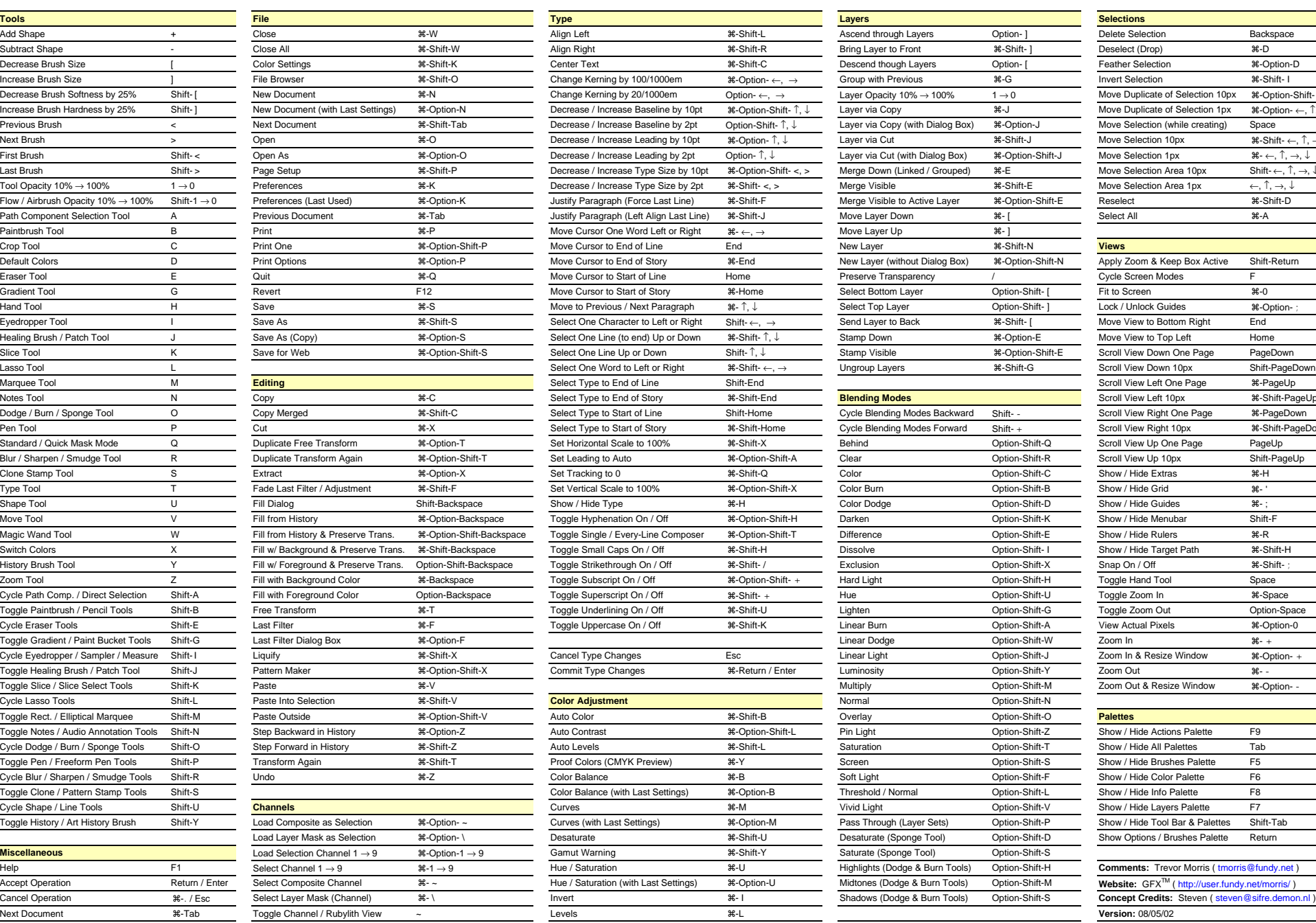

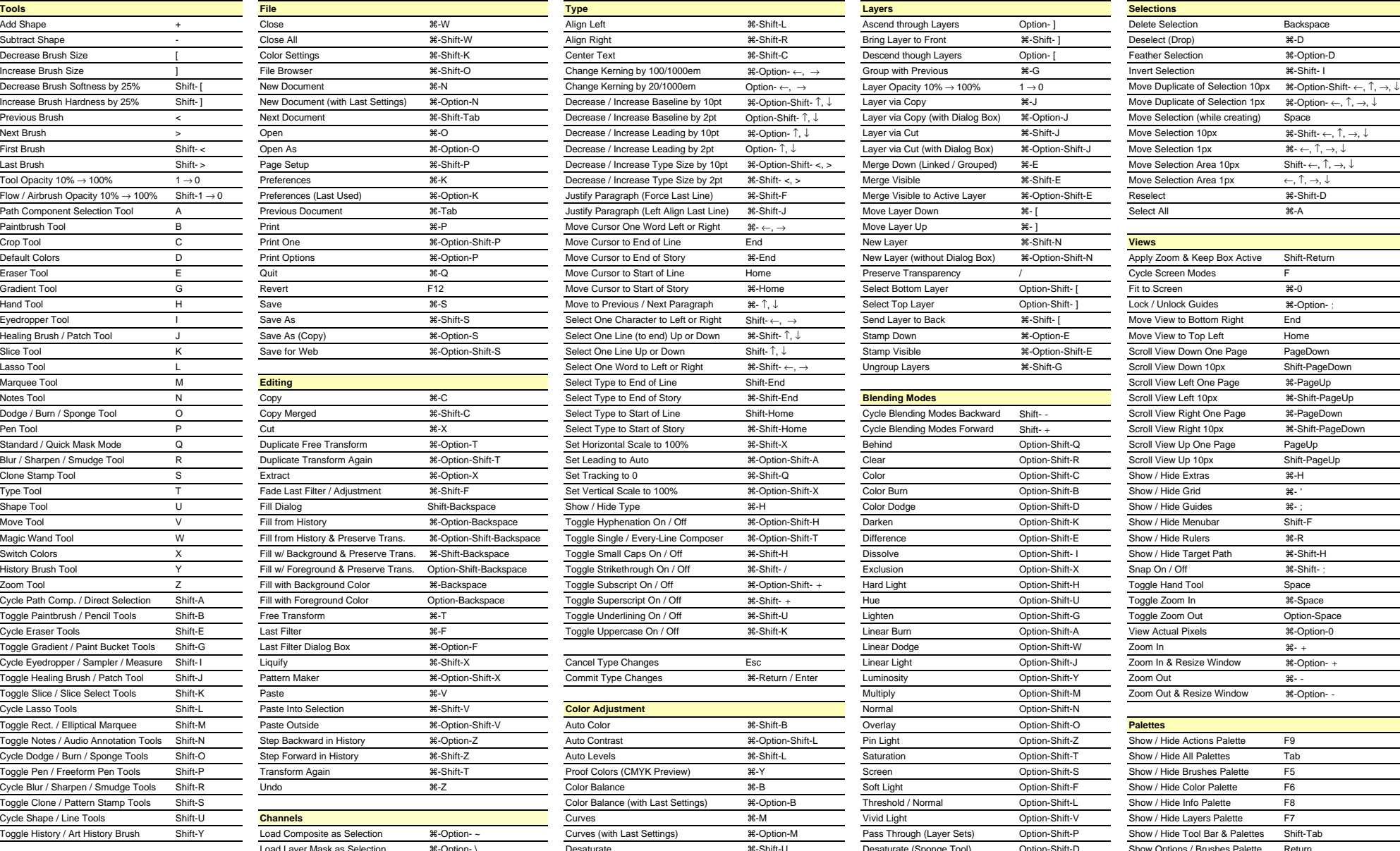

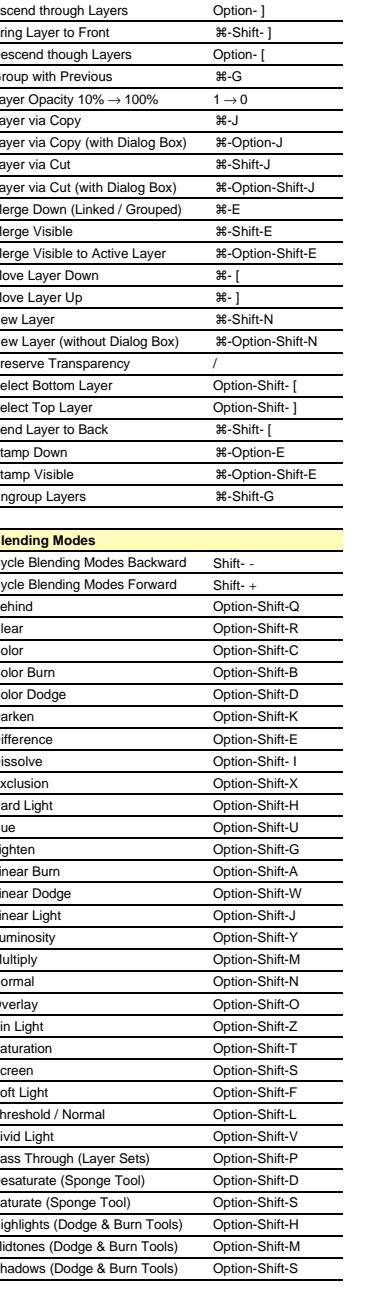

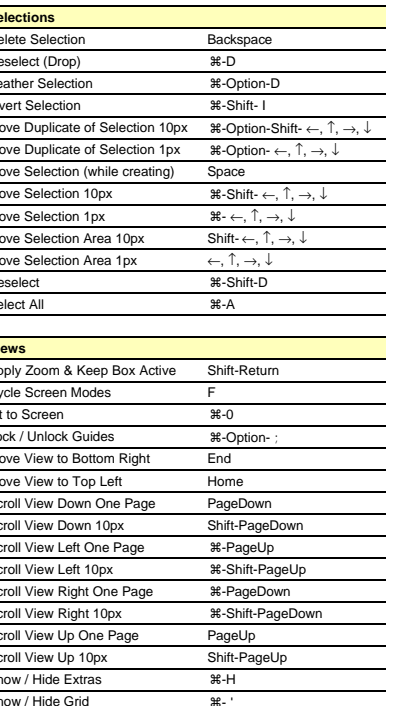

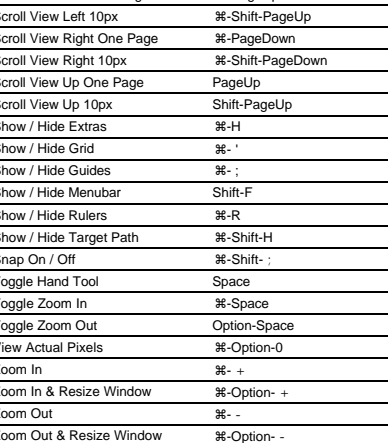

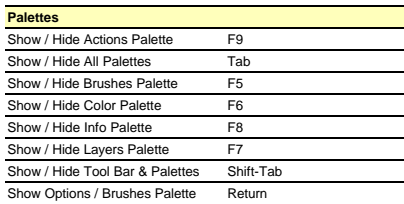

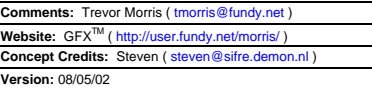

## **Photoshop 7 Keyboard Shortcuts**

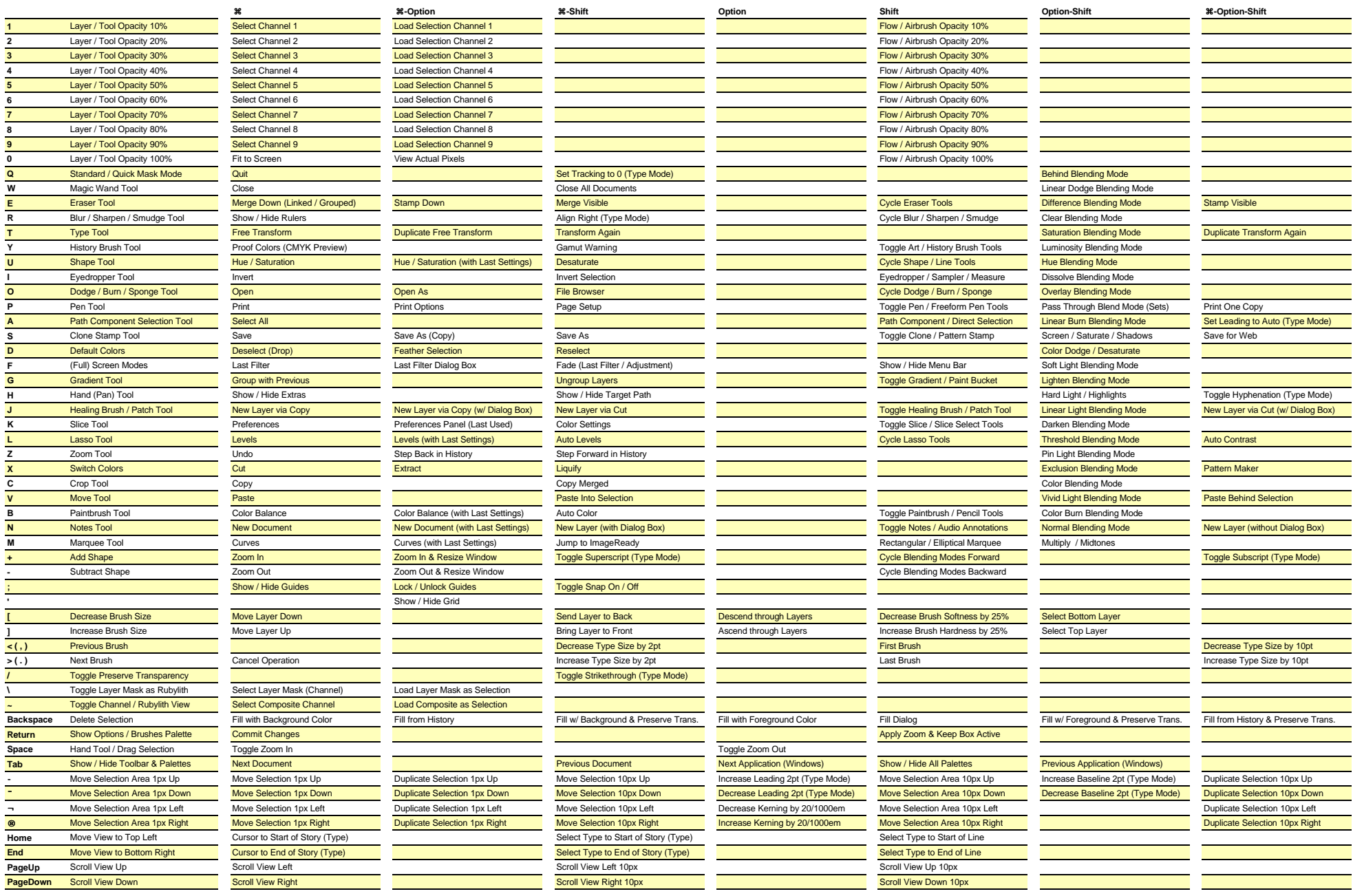